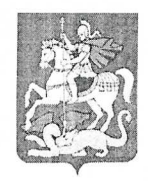

## МИНИСТЕРСТВО ЗДРАВООХРАНЕНИЯ МОСКОВСКОЙ ОБЛАСТИ

## ГОСУДАРСТВЕННОЕ БЮДЖЕТНОЕ УЧРЕЖДЕНИЕ ЗДРАВООХРАНЕНИЯ МОСКОВСКОЙ ОБЛАСТИ «МОСКОВСКИЙ ОБЛАСТНОЙ НАУЧНО-ИССЛЕДОВАТЕЛЬСКИЙ ИНСТИТУТ АКУШЕРСТВА И ГИНЕКОЛОГИИ» (ГБУЗ МО МОНИИАГ)

101000, г. Москва, ул. Покровка, д.22а тел. (495) 623-10-54 факс (495) 623-17-20 ИНН 7709041289 КПП 770901001 ОКПО 01966696 ОГРН 1027739745461

or 22, 03, 2022

Москва

**ПРИКАЗ** 

 $\mathbf{v}_{\mathbf{e}} = \frac{1}{2} \sqrt{1 - \frac{1}{2} \mathbf{v}^2}$ 

Об утверждении нового состава Независимого Локального Этического Комитета при ГБУЗ МО МОНИИАГ

## ПРИКАЗЫВАЮ:

## УТВЕРДИТЬ следующий состав Независимого Локального Этического Комитета при ГБУЗ МО МОНИИАГ из 11 человек.

- 1. Федоров Антон Андреевич Председатель НЛЭК, в.н.с. отделения оперативной гинекологии и опкогинекологии с дневным стационаром, д.м.н., врач акушергинсколог
- 2. Титченко Юлия Павловна Заместитель председателя НЛЭК, н.с. отделения УЗдиагностики., к.м.н., врач акушер-гинеколог
- 3. Меньшикова Наталья Сергеевна Секретарь НЛЭК, н.с. поликлинического отделения, к.м.н. врач акушер-гинеколог
- 4. Зароченцева Нина Викторовна заместитель директора по науке, профессор РАН д.м.н., врач акупцер-гинеколог
- 5. Логутова Лидия Сергеевна в.н.с. УМО, профессор, д.м.н., врач акушер-гинеколог
- 6. Гурьева Вера Маратовна в.н.с., акушерского физиологического отделения, д.м.н., врач акушер-гинеколог
- 7. Джиджихия Лела Константиновна с.н.с. отделения координации НИР, к.м.н., врач акушер-гипеколог
- 8. Бабунашвили Евгения Леонидовна с.н.с., отделения хирургической гинекологии, к.м.н., врач акушер-гинеколог
- 9. Тюрина Светлана Сергеевна с. н.с. отделения эндоскопической хирургии., к.м.н., врач акушер-гинеколог
- 10. Краснова Елена Петровна главный бухгалтер (не врач) ГБУЗ МО МОНИИАГ
- 11. Прошин Виталий Александрович дизайнер (не врач, не сотрудник ГБУЗ МО МОНИИАГ)

Директор ГБУЗ МО МОНИИАГ, д.м.н., профессор

Петрухин В.А.